БУЗУЛУКСКИЙ ГИДРОМЕЛИОРАТИВНЫЙ ТЕХНИКУМ - ФИЛИАЛ ФЕДЕРАЛЬНОГО ГОСУДАРСТВЕННОГО БЮДЖЕТНОГО ОБРАЗОВАТЕЛЬНОГО УЧРЕЖДЕНИЯ ВЫСШЕГО ОБРАЗОВАНИЯ «ОРЕНБУРГСКИЙ ГОСУДАРСТВЕННЫЙ АГРАРНЫЙ УНИВЕРСИТЕТ»

> УТВЕРЖДЕНО Philosophia Председатель учебнометодической комиссии БГМТ - филиала ФГБОУ ВО Оренбургский ГАУ Евсіоков С.А *K27 Manna* 2018 r.

## РАБОЧАЯ ПРОГРАММА УЧЕБНОЙ ДИСЦИПЛИНЫ ОП.03 ИНФОРМАЦИОННЫЕ ТЕХНОЛОГИИ В ПРОФЕССИОНАЛЬНОЙ ДЕЯТЕЛЬНОСТИ

Специальность 20.02.03 Природоохранное обустройство территорий

Форма обучения очная

Срок получения СПО по ППССЗ 3 года 10 месяцев

Бузулук, 2018 г.

## **ЛИСТ АКТУАЛИЗАЦИИ**

 $\overline{\phantom{a}}$ 

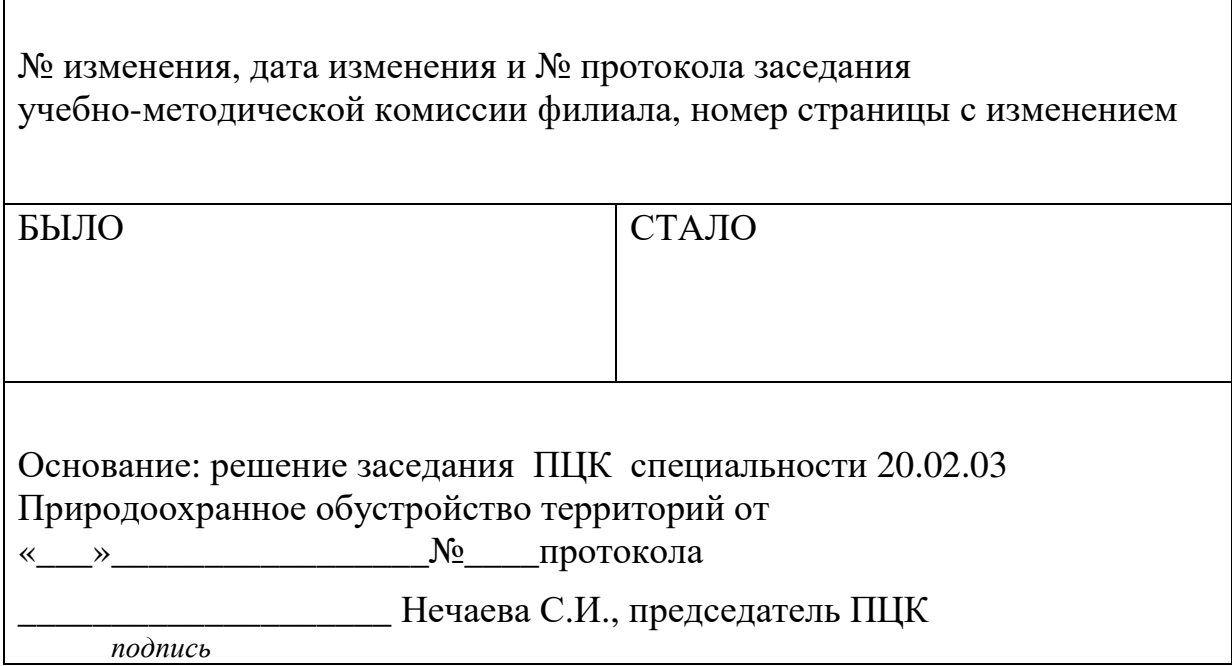

 $\overline{\mathbf{1}}$ 

## **СОДЕРЖАНИЕ**

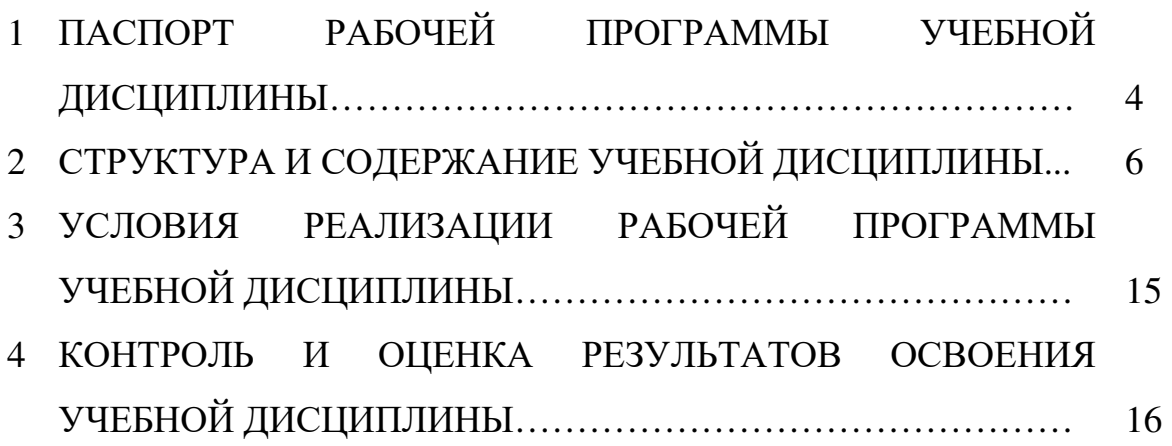

## **1 ПАСПОРТ РАБОЧЕЙ ПРОГРАММЫ УЧЕБНОЙ ДИСЦИПЛИНЫ ОП.03 ИНФОРМАЦИОННЫЕ ТЕХНОЛОГИИ В ПРОФЕССИОНАЛЬНОЙ ДЕЯТЕЛЬНОСТИ**

#### **1.1 Область применения рабочей программы**

Рабочая программа учебной дисциплины разработана в соответствии с ФГОС СПО по специальности 20.02.03 Природоохранное обустройство территорий утвержденным Министерством образования и науки Российской Федерации от 18 апреля 2014 г., приказ № 353 и зарегистрированным в Минюсте России 6 июня 2014 г. № 32607.

#### **1.2 Место учебной дисциплины в структуре программы подготовки специалиста среднего звена**

Дисциплина «Информационные технологии в профессиональной деятельности» входит в профессиональный цикл.

#### **1.3 Цели и задачи учебной дисциплины - требования к результатам освоения учебной дисциплины**

В результате освоения учебной дисциплины обучающийся должен уметь:

- − использовать технологии сбора, размещения, хранения, накопления, преобразования и передачи данных в профессионально ориентированных информационных системах;
- − использовать сервисы и информационные ресурсы глобальных и локальных сетей для поиска информации, необходимой при решении профессиональных задач;
- − использовать в профессиональной деятельности различные виды программного обеспечения, включая специализированное, и телекоммуникационные средства;
- − устанавливать программное обеспечение компьютера;
- − пользоваться средствами защиты информации;
- В результате освоения учебной дисциплины обучающийся должен знать:
- − правила техники безопасности и гигиенические требования при использовании средств информационно-коммуникационных технологий;
- − состав, функции и возможности использования современных информационных и телекоммуникационных технологий в профессиональной деятельности;
- − методы и средства сбора, обработки, хранения, передачи и накопления информации;
- − виды и возможности специализированных прикладных программ, используемых в отрасли; состав, особенности и возможности использования глобальных, локальных и отраслевых сетей;
- − основные методы и приемы обеспечения информационной безопасности

## **1.4 Количество часов на освоение рабочей программы учебной дисциплины**

Максимальной учебной нагрузки обучающегося 147 часов, в том числе: обязательной аудиторной учебной нагрузки обучающегося 100 часов; самостоятельной работы обучающегося 47 часов.

## **РЕЗУЛЬТАТЫ ОСВОЕНИЯ УЧЕБНОЙ ДИСЦИПЛИНЫ**

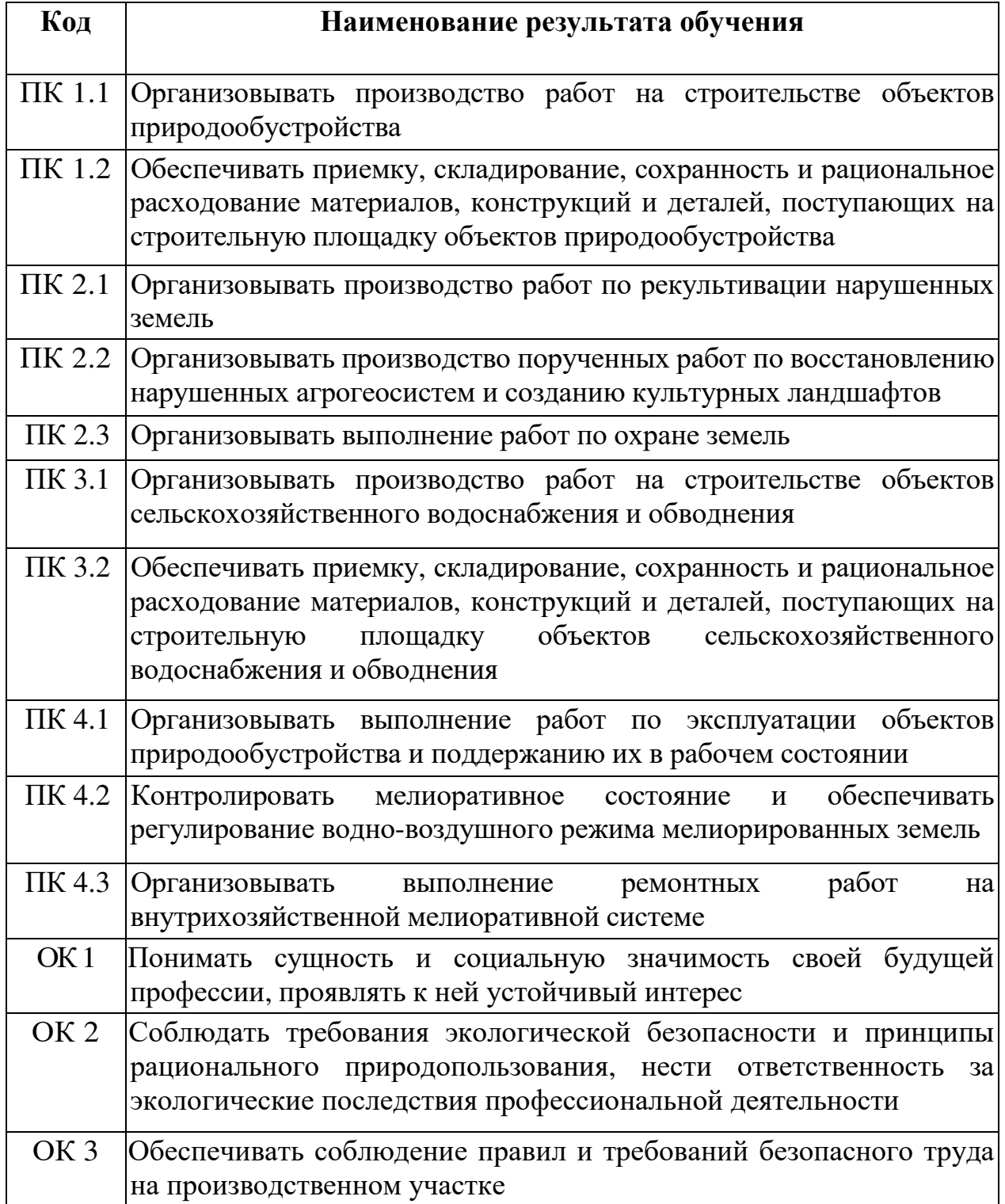

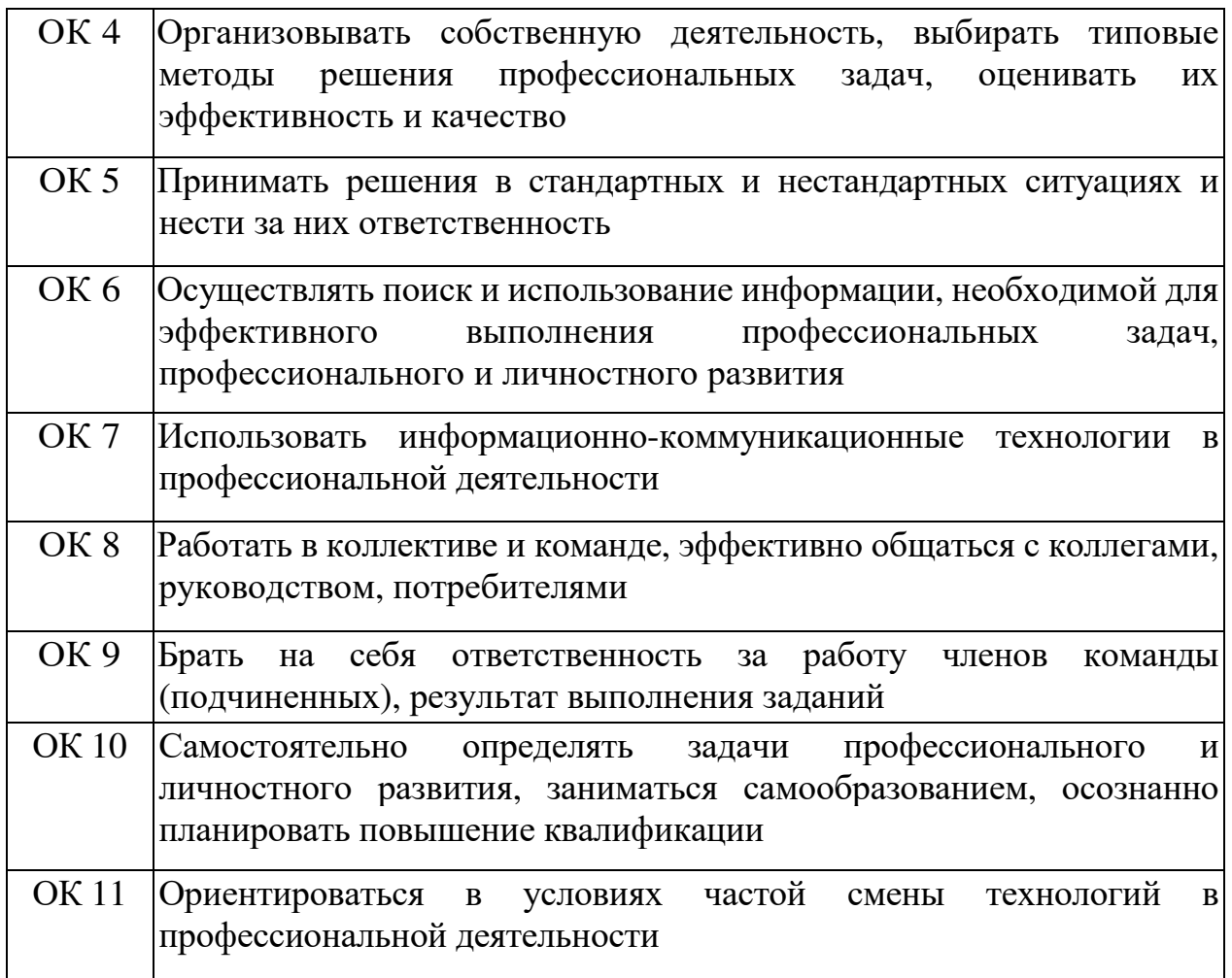

# **2 СТРУКТУРА И СОДЕРЖАНИЕ УЧЕБНОЙ ДИСЦИПЛИНЫ**

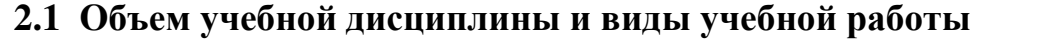

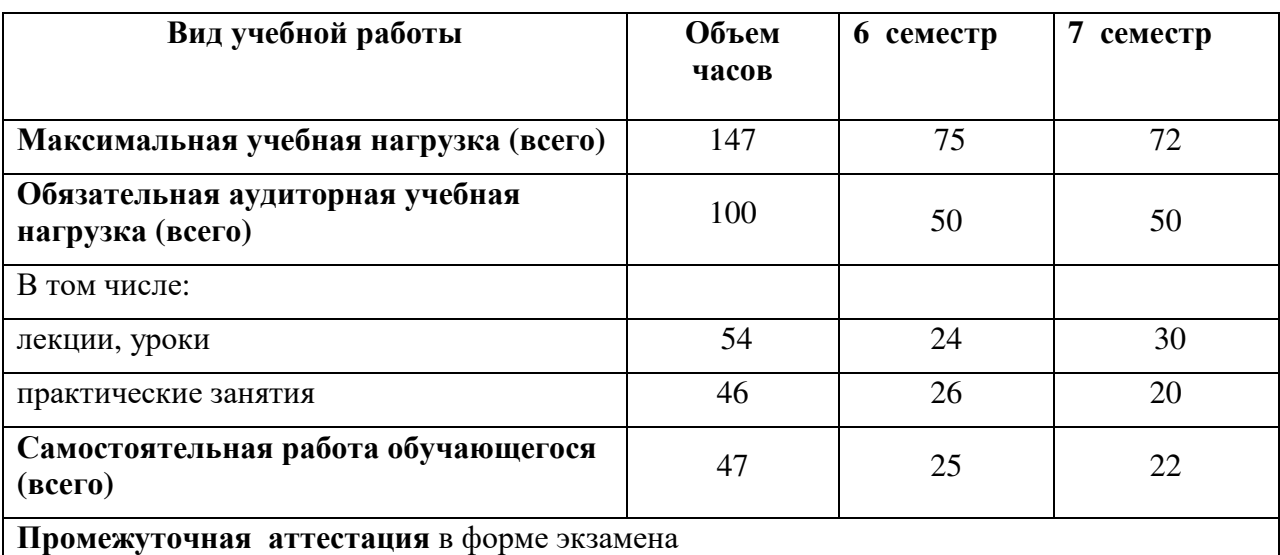

#### **2.2 Тематический план <sup>и</sup> содержание учебной дисциплины ОП.03 Информационные технологии <sup>в</sup> профессиональной деятельности**

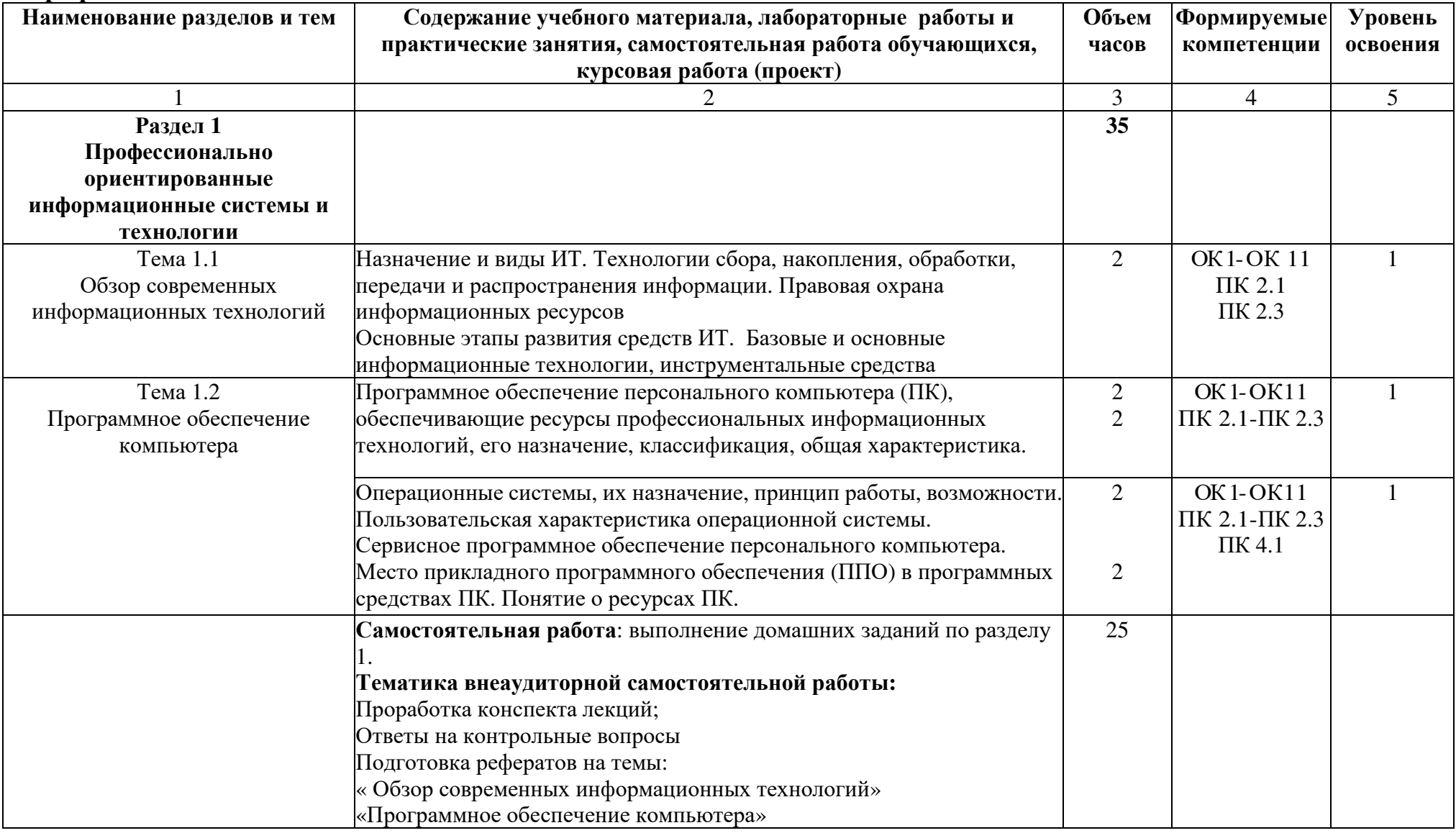

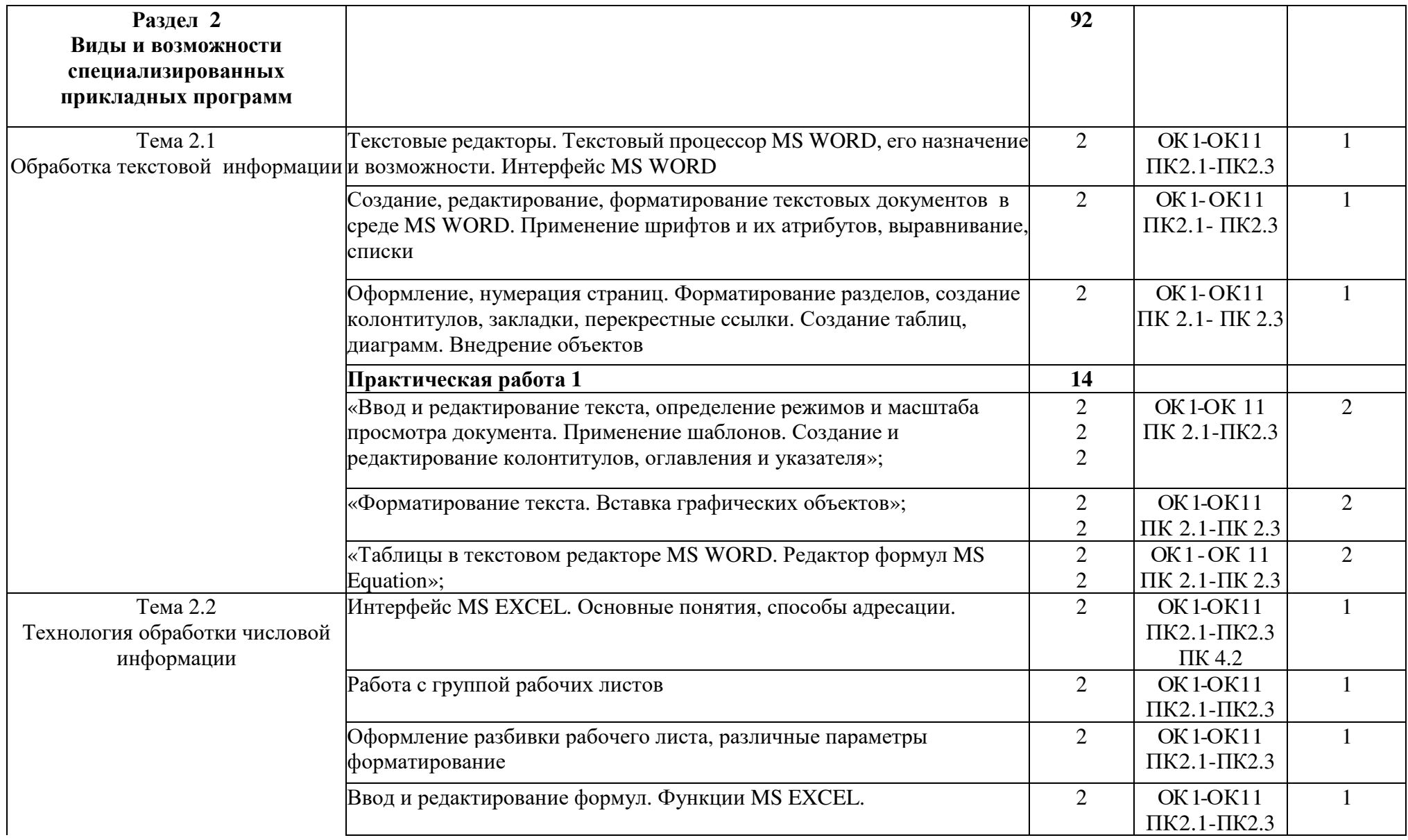

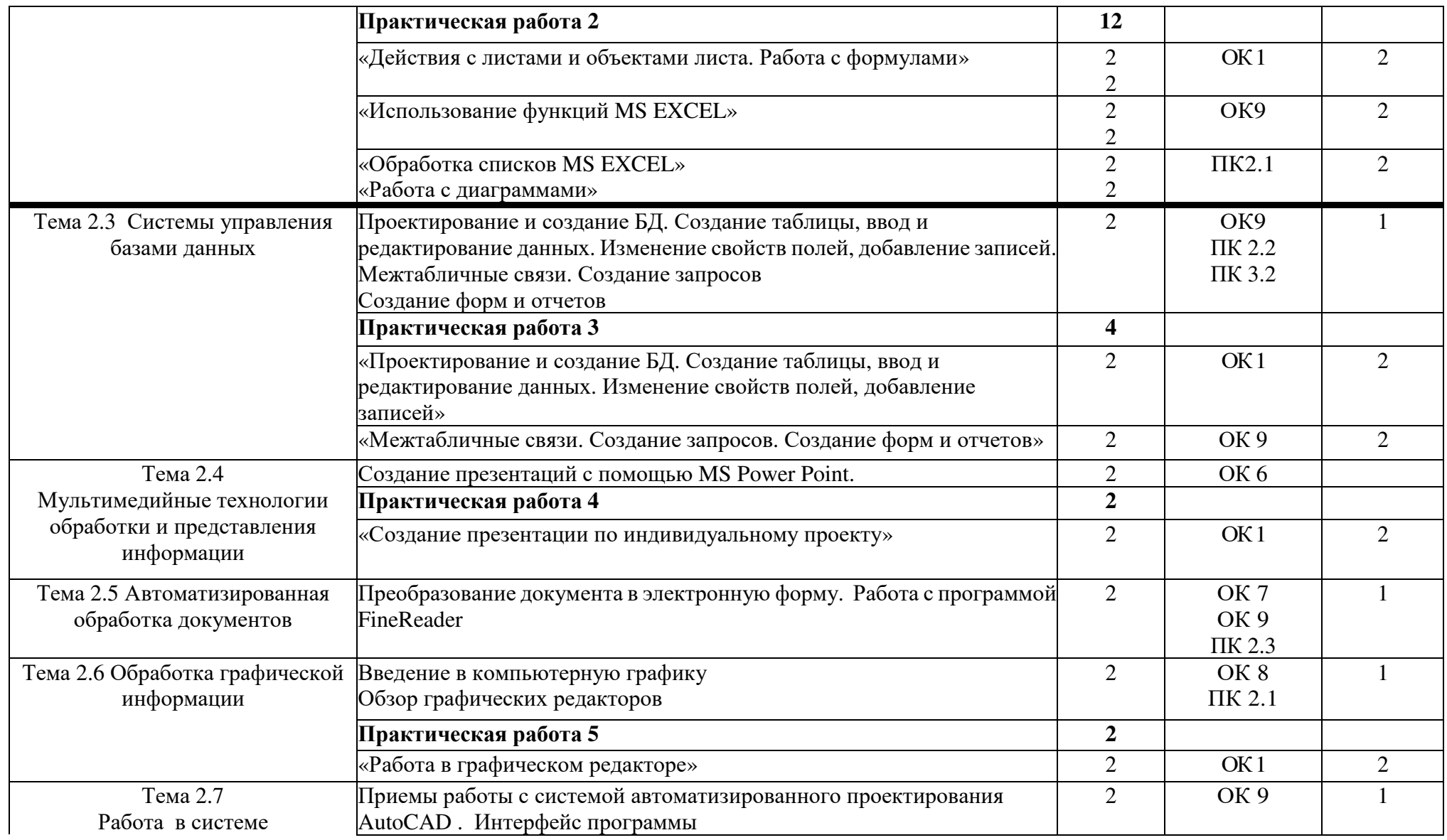

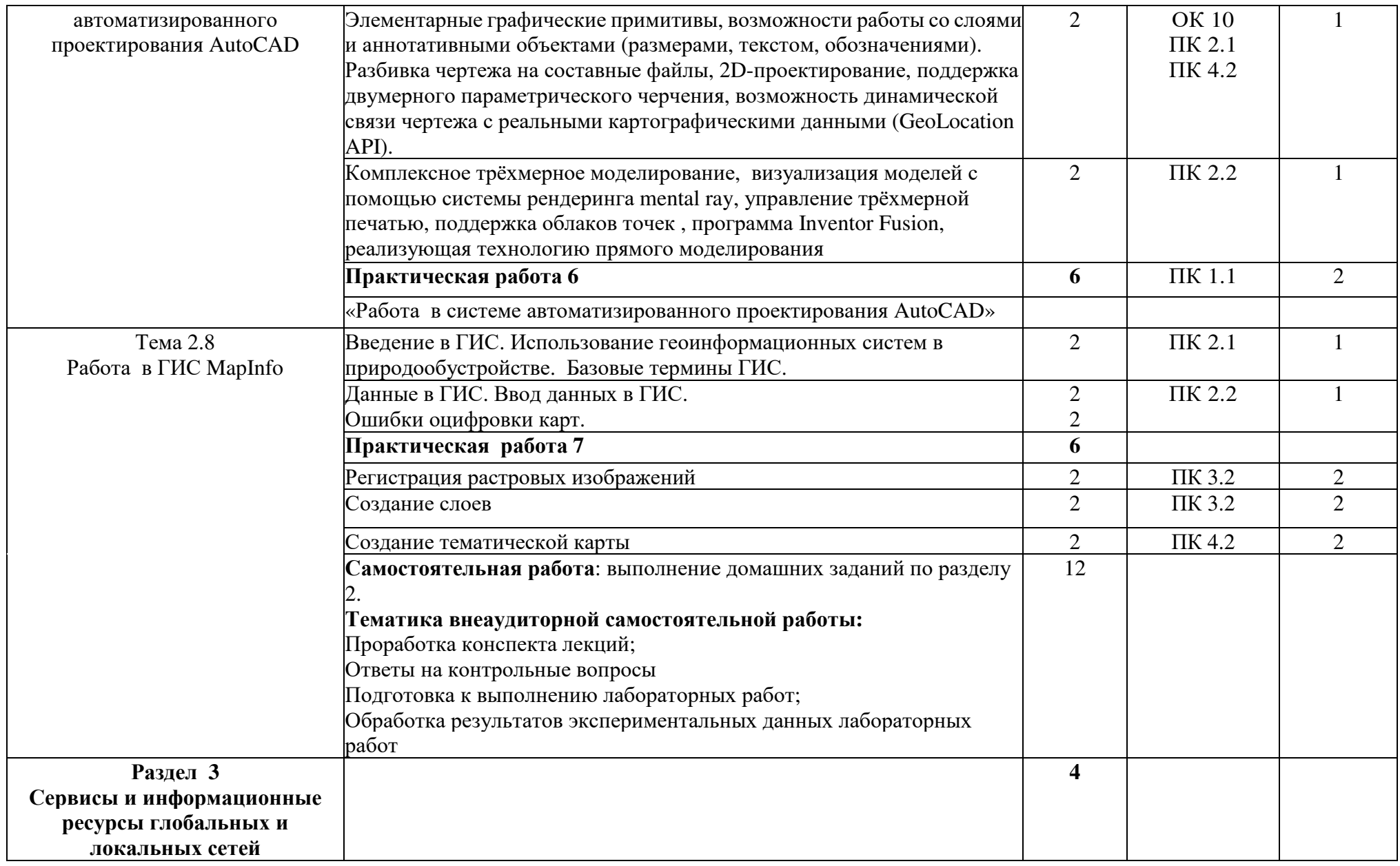

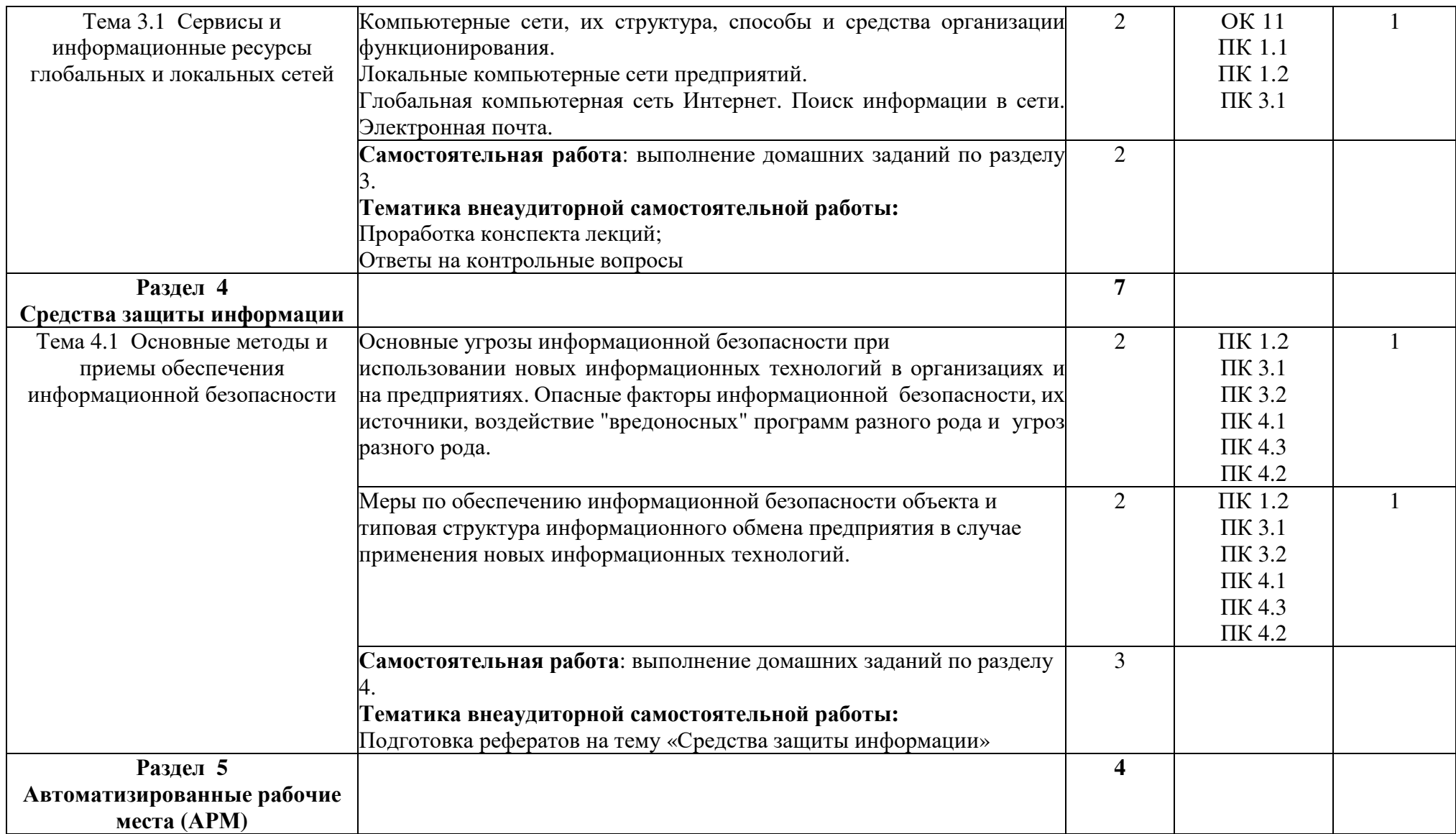

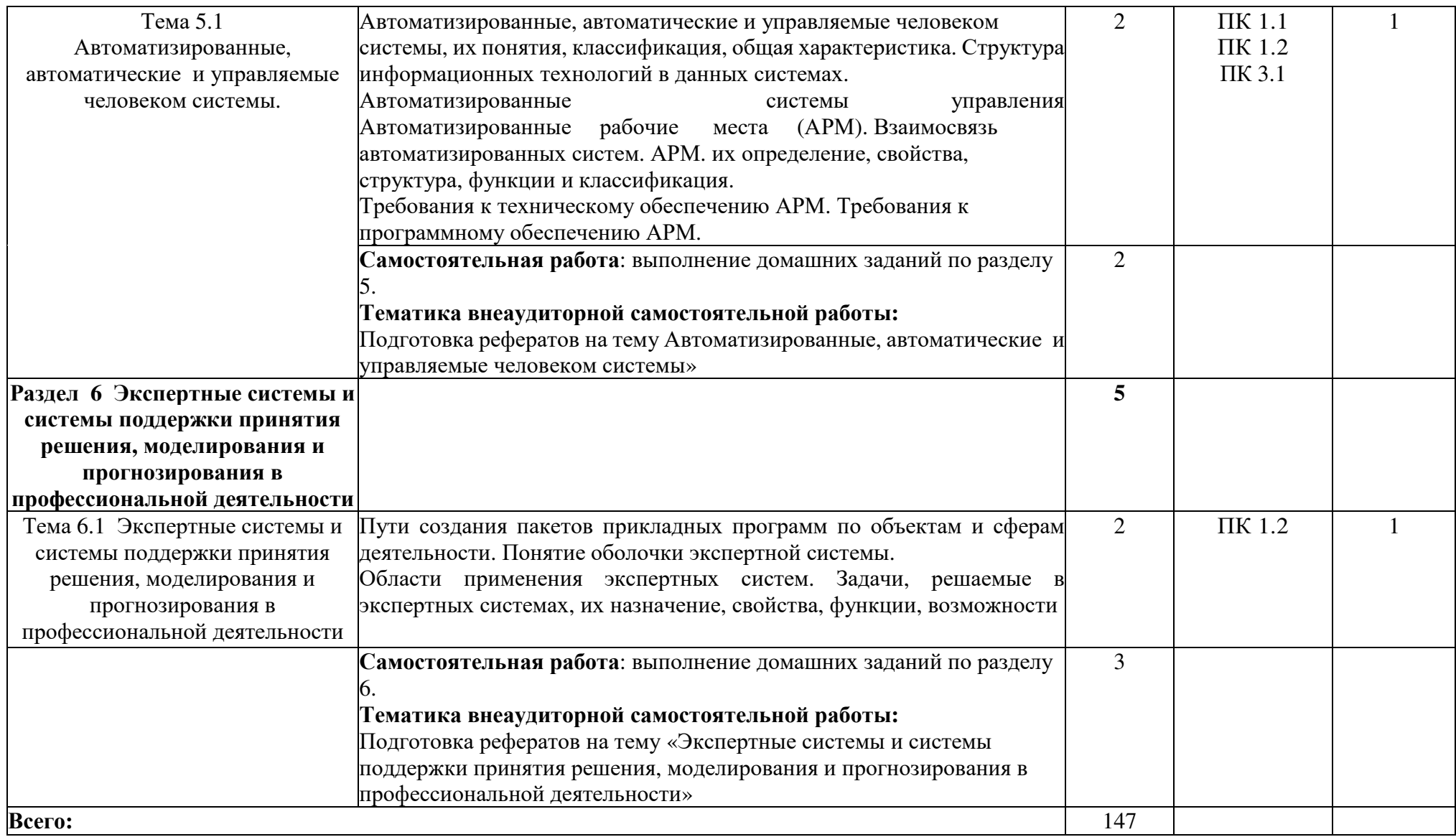

Для характеристики уровня освоения учебного материала используются следующие обозначения:

- 1 ознакомительный (узнавание ранее изученных объектов, свойств);
- 2 репродуктивный (выполнение деятельности по образцу, инструкции или под руководством);

3 – продуктивный (планирование и самостоятельное выполнение деятельности, решение проблемных задач)

## **3 УСЛОВИЯ РЕАЛИЗАЦИИ РАБОЧЕЙ ПРОГРАММЫ УЧЕБНОЙ ДИСЦИПЛИНЫ**

#### **3.1 Требования к минимальному материально-техническому обеспечению**

Реализация программы учебной дисциплины требует наличия лаборатории информационного обеспечения профессиональной деятельности**.** 

Оборудование лаборатория информационного обеспечения профессиональной деятельности:

- посадочные места (по количеству обучающихся) - 5 парт

- компьютерные столы -11 шт.;

- компьютерные стулья – 11 шт.;

- стол учительский – 1 шт.;

- стул учительский – 1 шт;

- компьютеры – 11 шт.

Переносное оборудование:

- экран – 1 шт.;

- мультимедиапроектор – 1 шт.;

Лицензионное программное обеспечение:

Касперский 6,0;

1С:Предприятие 8,0;

Свободно распространяемое лицензионное программное обеспечение:

Операционная система - Linux (Ubuntu)

Gimp;

Nvu;

**OGIS** 

Open Office;

OpenProj; UMLet;

Free Pascal;

Lazarus;

VirtualBox

7-Zip;

Nanocad;

Emacs;

Adobe Acrobat Reader

## **3.2 Информационное обеспечение обучения ОСНОВНАЯ ЛИТЕРАТУРА**

1.Советов Б.Я. Информационные технологии [электронный ресурс] : [Текст] : учебник для СПО / Б. Я. Советов . - М. : Издательство Юрайт, 2018.- 327 с. - Серия : Профессиональное образование (электронный ресурс)

https://www.biblio-online.ru/viewer/E5577F47-8754-45EA-8E5F-E8ECBC2E47 3D#page/2

## **ДОПОЛНИТЕЛЬНАЯ ЛИТЕРАТУРА**

1. Филимонова Е.В. Информационные технологии в профессиональной деятельности [электронный ресурс]: учебник / Е.В. Филимонова. - Москва:<br>КноРус, 2017. - 482 с. (электронный ресурс) - 482 с. (электронный https://www.book.ru/book/922139/view2/1

## **4 КОНТРОЛЬ И ОЦЕНКА РЕЗУЛЬТАТОВ ОСВОЕНИЯ УЧЕБНОЙ ДИСЦИПЛИНЫ**

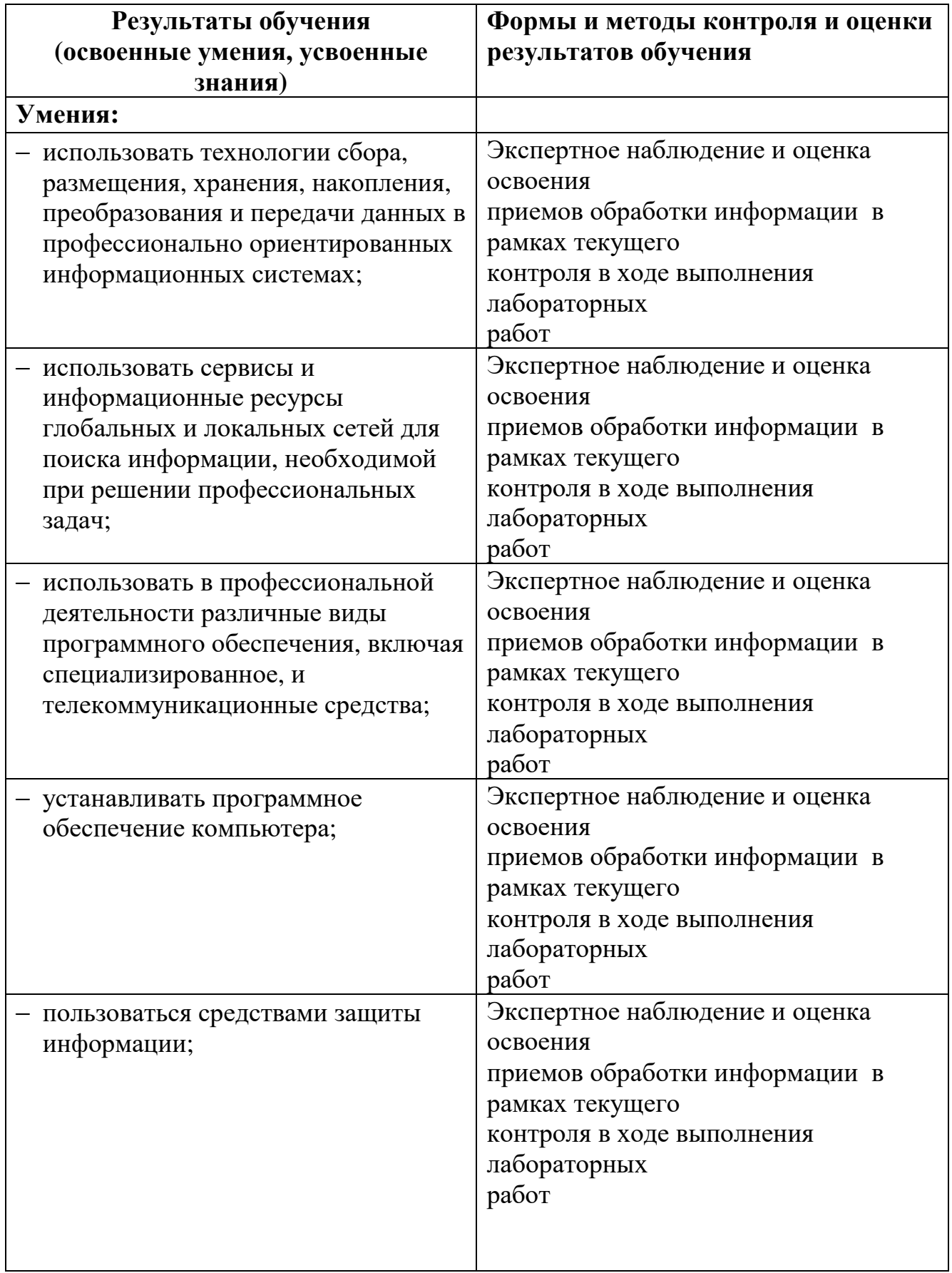

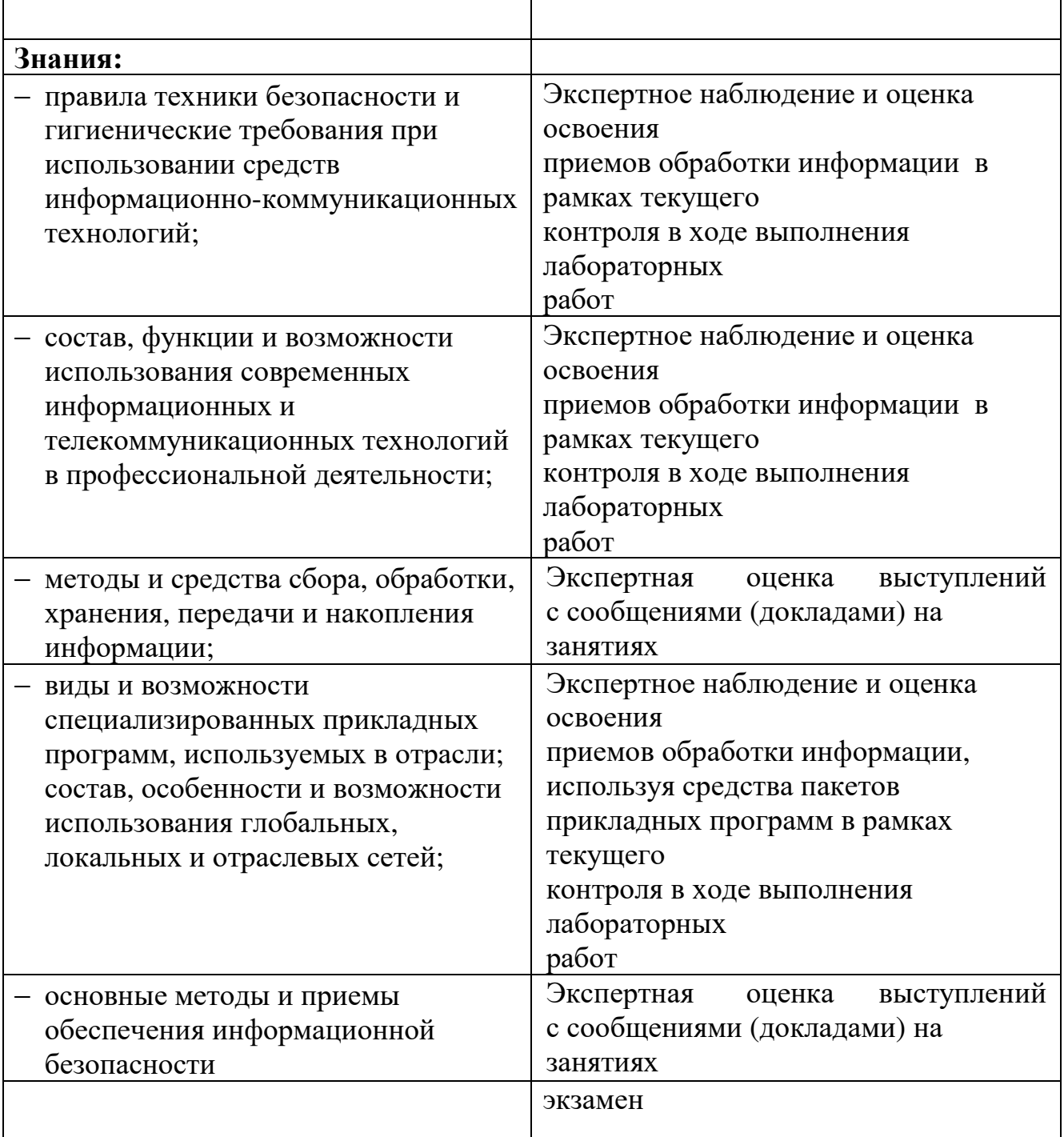

 $\mathbf{r}$ 

Программа разработана в соответствии с ФГОС СПО по специальности территорий утвержденным обустройство Природоохранное 20.02.03 Министерством образования и науки Российской Федерации от 18 апреля 2014 г., приказ № 353 и зарегистрированным в Минюст России 6 июня 2014 г. № 32607.

Разработала: *Мир* — Никифорова Л.В.

Программа рассмотрена и одобрена на заседании ПЦК специальности 20.02.03 Природоохранное обустройство территорий

Протокол № 5 от «16» марта 2018 г.

Председатель ПЦК Нечаева С.И.

Программа рассмотрена и одобрена на заседании учебно - методической комиссии БГМТ - филиала ФГБОУ ВО Оренбургский ГАУ протокол № 7 от «27» марта 20 18 г.

Председатель учебно-методической комиссии <u>Аделентов</u> Евсюков С.А.

СОГЛАСОВАНО

Методист филиала

Заведующая библиотекой

HRecessed Дмитриева Н.М.

 $\frac{8 \text{ Al}}{\text{nodonuc}}$  Леонтьева Е.Р.